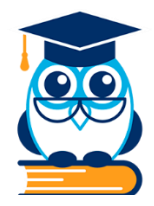

#### **АВТОНОМНАЯ НЕКОММЕРЧЕСКАЯ ОРГАНИЗАЦИЯ ВЫСШЕГО ОБРАЗОВАНИЯ «МОСКОВСКИЙ ИНСТИТУТ СОВРЕМЕННОГО АКАДЕМИЧЕСКОГО ОБРАЗОВАНИЯ»**

109129, г. Москва, ул. 11-я Текстильщиков, д. 7, 109518, г. Москва, ул. Саратовская, д. 31, тел: (495) 540-57-53 E-mail:info@misaoinst.ru www.misaoinst.ru

> **УТВЕРЖДАЮ Ректор АНО ВО «МИСАО» Л.В. Астанина «28» августа 2023 г.**

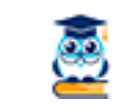

ДОКУМЕНТ ПОДПИСАН ЭЛЕКТРОННОЙ ПОДПИСЬЮ

Сертификат 01273ad800a1afc0a94d66607dc4c16313

Владелец **Астанина Лариса Викторовна**

Действителен с 06.02.2023 по 06.05.2024

# **МЕТОДИЧЕСКИЕ РЕКОМЕНДАЦИИ ПО ВЫПОЛНЕНИЮ И ЗАЩИТЕ ВЫПУСКНОЙ КВАЛИФИКАЦИОННОЙ РАБОТЫ СТУДЕНТАМИ АНО ВО «МИСАО»**

МОСКВА

# **СОДЕРЖАНИЕ**

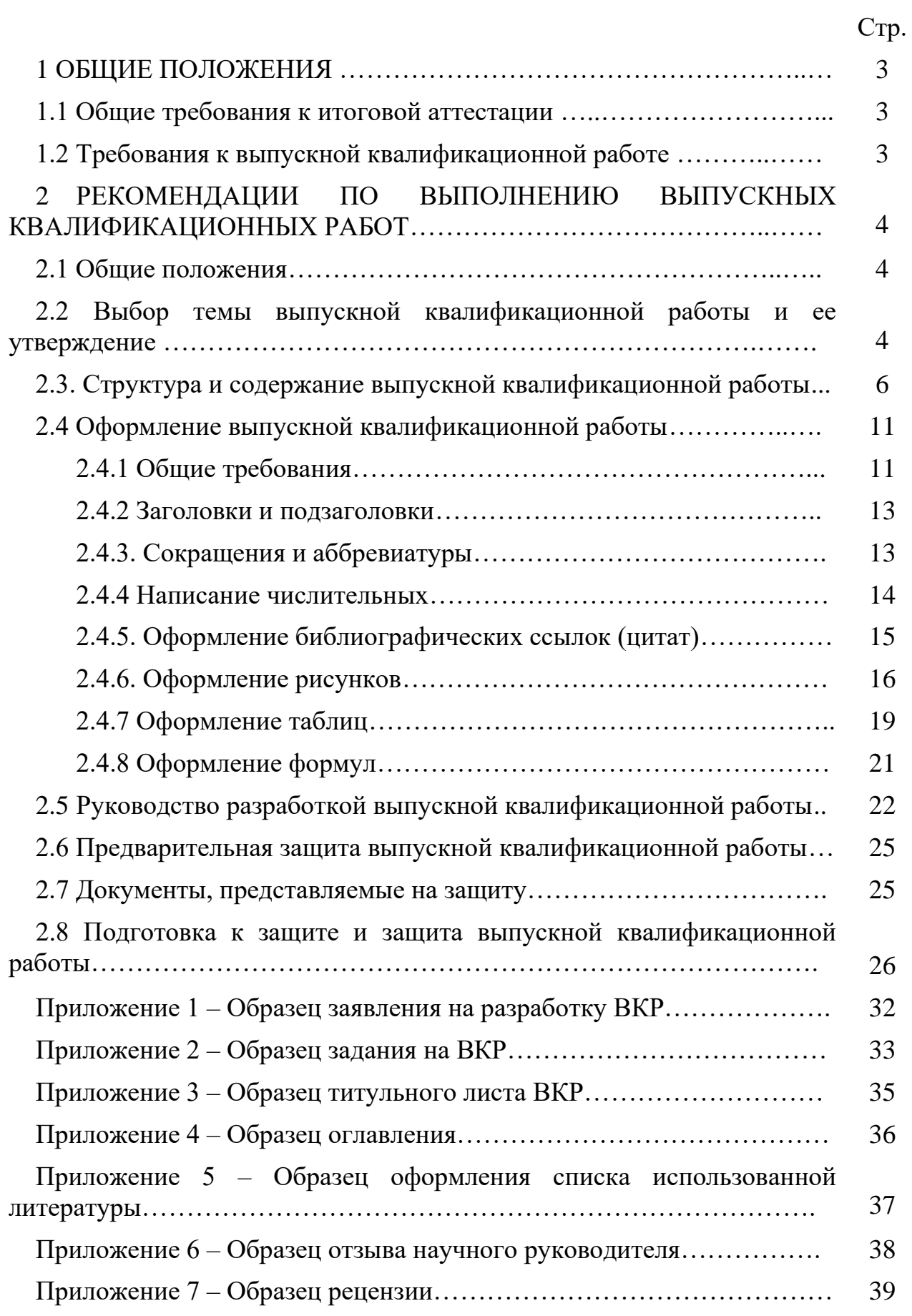

# **1 ОБЩИЕ ПОЛОЖЕНИЯ**

#### **1.1 Общие требования к итоговой аттестации**

В соответствии с Законом РФ «Об образовании» и Федеральными государственными образовательными стандартами по специальностям освоение программы подготовки специалистов среднего звена завершается обязательной итоговой аттестацией выпускников.

Итоговая аттестация включает подготовку и защиту выпускной квалификационной работы (дипломной работы).

Итоговая аттестация осуществляется экзаменационными комиссиями, организуемыми в колледже по специальностям подготовки и функционирующими в соответствии с Положением о итоговой аттестации по образовательным программам среднего профессионального образования.

Методические рекомендации подготовлены в соответствии с Порядком проведения итоговой аттестации по образовательным программам среднего профессионального образования, утвержденных приказом Министерства образования и науки РФ 16.08.2013 № 968 с изменениями от 10 ноября 2020 г.

#### **1.2 Требования к выпускной квалификационной работе**

Выпускная квалификационная работа выполняется в соответствии с Федеральным государственным образовательным стандартом и учебным планом и имеет своей целью: систематизацию, закрепление и расширение теоретических и практических знаний по специальности и применение этих знаний при решении конкретных научных, экономических и производственных задач; развитие навыков ведения самостоятельной работы и применения методик исследования и экспериментирования при решении разрабатываемых в выпускной работе проблем и вопросов; выяснение подготовленности студентов для самостоятельной работы в различных областях управления и экономики России в современных условиях.

Выпускная квалификационная работа представляет собой завершенную разработку актуальной научно-прикладной проблемы и должна обязательно включать в себя как теоретическую часть, где студент должен продемонстрировать знания основ специальных дисциплин по разрабатываемой проблеме, так и практическую часть, в которой необходимо показать умение использовать для решения поставленных в работе задач методов изученных ранее научных дисциплин.

При выполнении работы студент должен продемонстрировать навыки работы на персональном компьютере (например, статистическая обработка материалов, выполнение графических построений, проведение математических расчетов, использование программ ПВМ для решения конкретных задач, поставленных в работе).

# **2 РЕКОМЕНДАЦИИ ПО ВЫПОЛНЕНИЮ ВЫПУСКНЫХ КВАЛИФИКАЦИОННЫХ РАБОТ**

#### **2.1 Общие положения**

Выполнение и защита выпускной квалификационной работы (далее ВКР) является заключительным этапом подготовки студентов к профессиональной деятельности по специальности.

Подготовка ВКР состоит из нескольких *этапов*:

1. Выбор темы и обоснование ее актуальности.

2. Составление библиографии, ознакомление с законодательными актами, нормативными документами и другими источниками, относящимися к теме выпускной квалификационной работы.

3. Сбор фактического материала в статистических органах, в организациях различных форм собственности, в рыночных структурах и других организациях.

4. Обработка и изучение полученной информации с применением современных методов научного, специального, финансового и хозяйственного анализа, математико-статистических методов.

5. Формулировка выводов и выработка рекомендаций.

6. Оформление выпускной квалификационной работы в соответствии с установленными требованиями.

#### **2.2 Выбор темы выпускной квалификационной работы и ее утверждение**

*Выбор темы* для ВКР имеет исключительно большое значение. Практика показывает, что правильно выбрать тему – значит наполовину обеспечить успешное её выполнение. Под темой квалификационной работы принято принимать то главное, о чём в ней говориться. Это и материал, отобранный, организованный в соответствии с задачами исследования, и предмет изучения, отражённый в определённом аспекте, ставший, поэтому, содержанием проводимых исследований.

При выборе темы очень важно учитывать общий стаж практической работы в избранной области знаний, предыдущий «задел» в ней, опыт выступлений в научных кружках или на собраниях специалистов, семинарах, конференциях с научными сообщениями, а также разработанные и защищенные ранее курсовые работы.

Выбрать тему ВКР студенту могут помочь следующие приёмы:

• просмотр каталогов защищённых ВКР и ознакомление с уже выполненными в колледже квалификационными работами;

• ознакомление с тематикой ВКР;

• ознакомление с новейшими результатами исследований в смежных, пограничных областях науки и техники, имея в виду, что на их стыке возможно найти новые и порой неожиданные решения;

• пересмотр известных научных решений при помощи новых методов

с использованием последних теоретических позиций, с привлечением новых существенных фактов, выявленных исследователем;

• выбор темы ВКР по принципу основательного пересмотра уже известных науке теоретических положений с новых позиций, под новым углом зрения, на более высоком техническом уровне широко применяется в практике научной работы.

Существенную помощь в выборе темы оказывают ознакомление с аналитическими обзорами и статьями в специальной периодике, а также беседы и консультации со специалистами-практиками, в процессе которых можно выявить важные вопросы, ещё мало изученные в науке.

Студентам предоставляется право выбора темы ВКР, исходя из интереса к проблеме, возможности получения фактических данных, а также наличия специальной научной литературы по выбранному направлению работы. При выборе темы студент руководствуется примерным перечнем тем ВКР, разработанным членами ПЦК по специальности. Студент может также предложить свою тему ВКР и согласовать ее с научным руководителем.

При выборе темы необходимо руководствоваться следующими критериями:

➢ проблема должна быть актуальна и иметь практическую значимость для конкретного предприятия, отрасли или экономики в целом;

➢ должна существовать взаимосвязь между личной заинтересованностью в глубоком изучении избираемого направления и накопленным опытом, предшествовавшим исследовательской работе (при написании курсовой работы, рефераты и т.д.);

➢ следует учитывать возможность сбора фактического материала, изучения ситуации на практике, что позволит соединить теоретические исследования с анализом реальной действительности.

После выбора темы необходимо написать *заявление* (приложение 1) и передать его в учебный отдел колледжа.

Заявления студентов необходимы и для назначения научных руководителей. Научный руководитель назначается студенту из числа руководства и преподавателей колледжа, а также высококвалифицированных специалистов учреждений и предприятий в области, касающейся тематики выпускной квалификационной работы.

После рассмотрения тем учебный отдел готовит *проект приказа об утверждении тем и назначении научных руководителей*, который доводится до сведения студентов

Приказ об утверждении тем выпускных работ подписывается Генеральным директором колледжа.

После издания приказа и выдачи задания по выпускной квалификационной работе темы выпускных квалификационных работ изменению не подлежат.

На основании приказа об утверждении тем ВКР и научных руководителей каждому студенту выдается *задание на дипломную работу* (приложение 2).

Задание на ВКР вручается студенту не позднее, чем за две недели до начала производственной практики (преддипломной).

Задание является основным руководящим документом для выпускника при разработке выпускной квалификационной работы. Получив задание, студент должен тщательно изучить его. Возникающие неясные вопросы при изучении и уяснении задания решаются с руководителем выпускной квалификационной работы.

# **2.3 Структура и содержание выпускной квалификационной работы**

ВКР должна состоять из введения, двух или трех глав, заключения, списка использованной литературы и приложений.

Объем работы, как правило, составляет 50-60 страниц машинописного или набранного на компьютере текста.

Объем приложений не ограничивается и они могут быть оформлены в виде отдельной самостоятельной папки.

Во **введении** дают общую характеристику выпускной квалификационной работы: обоснование актуальности выбранной темы, ее практическую и теоретическую значимость, прикладную ценность полученных результатов, цели, задачи данной работы, объект и предмет исследования. Здесь коротко приводят структуру выпускной квалификационной работы.

Во введении также указывают информационную базу, используемые методики исследования, отметив, какие конкретно применялись методы, как проводилась обработка материала.

*Обоснование актуальности выбранной темы* – начальный этап выполнения работы. Актуальность темы ВКР определяется ее ролью и местом в решении важной проблемы или проблемных вопросов. Проблемные вопросы возникают, когда проявляется несоответствие между требуемыми и фактическими результатами деятельности коллективов, органов управления, протекания экономических, управленческих и других процессов, в т.ч. протекающих в условиях кризиса.

Выпускники могут выбирать темы ВКР, направленные на разрешение познавательных проблемных ситуаций. Такие ситуации возникают, когда теория и действительность (практика) расходятся, то есть, когда ни одна из существующих теорий не может объяснить вновь обнаруженные факты и экспериментальные данные.

Обоснование актуальности ВКР должно быть немногословным, логичным, доказательным и понятным. По степени выполнения этих требований можно судить о профессиональной подготовленности выпускника.

*Формулирование цели и конкретных задач исследования* также происходит на начальном этапе разработки ВКР. Под целью выполнения ВКР понимается предполагаемый или желаемый, реально достижимый результат предпринимаемого исследования. Например, разработать, создать, усовершенствовать что-либо, проверить какие-то положения, обосновать предложения (теоретические, методические, организационные, экономические и др.), разработать практические рекомендации для решения спорного вопроса. Для достижения конкретной цели ВКР формулируются конкретные научные и другие задачи (расставляются «вехи» на пути достижения цели). Обычно первая научная задача формулируется как анализ состояния вопроса, вскрытие действующих факторов и ограничений, ранжирование их по силе влияния на исследуемые параметры. Последняя задача ВКР формулируется как оценка эффективности результата выполненного исследования.

Формулировки задач следует делать как можно более тщательно, поскольку описание их решения должно составить содержание глав (разделов) ВКР. Это важно и потому, что заголовки глав рождаются именно из формулировок задач предпринимаемого исследования.

Обязательный элемент введения – *формулировка объекта и предмета исследования***.**

Под *объектом исследования* понимается «вещь, выделенная из реального мира и очерченная в своих границах, или же реальность, вычлененная из всего многообразия явлений материального мира». Это значит, что объектом исследования могут выступать как «вещи», так и «явления (события)».

Примером явлений как объектов исследования могут служить фирмы, предприятия, организации, проблемные вопросы организации и осуществления менеджмента, психологии, экономики и т.д. Для исследования столь различных по своей физической сущности «вещей» должны применяться, как правило, различные научные средства (теории, гипотезы, научные методы и т.д.). Четкое, изначально правильное выделение объекта исследования позволяет выбрать адекватные научные средства и избежать неоднозначности выводов и предложений, а также логических ошибок при их обосновании.

*Предмет исследования* – отдельно взятая сторона объекта исследования экономико-управленческих решений или результат исследовательских действий. Иногда под предметом исследования понимается определенная область действительности или круг проблем (проблема) или область исследования определенного направления. Предмет исследования характеризуется внутренней структурой, механизмами (процессами) и логикой развития (или деградаций). Относительно одного и того же объекта может быть построено несколько предметов исследования.

Объект и предмет исследования как категории научного процесса соотносятся между собой как общее и частное. В объекте выделяется та его часть, которая служит предметом исследования. Именно предмет исследования определяет тему ВКР, которая обозначается на титульном листе как ее заглавие.

Другой элемент введения ВКР – указание на *методы исследования,* которые служат инструментом в добывании фактического материала, являясь необходимым условием достижения поставленной в такой работе цели.

Характеризуются основные источники получения информации (официальные, научные, литературные, библиографические), а также указываются методологические основы проведенного исследования.

В конце вводной части желательно раскрыть *структуру ВКР*, то есть дать перечень ее структурных элементов и обосновать последовательность их расположения.

Объем введения может составлять 3-5 страниц.

В главах (разделах) **основной части** выпускной квалификационной работы подробно рассматриваются методика и техника исследования и обобщаются результаты. Все материалы, не являющиеся насущно важными для понимания решения научной задачи, выносятся в приложения.

Содержание глав основной части должно точно соответствовать теме ВКР и полностью ее раскрывать. Эти главы показывают умение автора сжато, логично и аргументировано излагать материал, соответствующий требованиям, которые предъявляются к работам, направляемым в печать**.**

*Первая глава*, как правило, носит теоретико-методологический характер. Здесь приводят историю вопроса, показывают степень его изученности на основе обзора соответствующей отечественной и зарубежной литературы.

В первой главе раскрывают сущность и содержание изучаемого явления или процесса, уточняют формулировки и т.д.

Кроме того, в первой главе можно остановиться на тенденциях развития рассматриваемых процессов. При этом используют справочные и обзорные таблицы, графики.

По объему первая глава, как правило, не должна превышать 30% всей работы.

Содержание *второй и последующих глав* носит практический и аналитический характер. Это самостоятельный экономический, правовой, финансовый и статистический анализ собранного материала.

Наиболее объемные расчеты, выполненные с применением вычислительной техники, выносят в приложение.

Эта часть выпускной квалификационной работы составляет 50 - 60% общего ее объема.

Квалификационная работа заканчивается заключительной частью, которая так и называется **Заключение.** Как и всякое заключение, эта часть работы синтезирует накопленную в основной части научную информацию. Синтез – последовательное, логически стройное изложение полученных итогов и их соотношение с общей целью и конкретными задачами, поставленными и сформулированными во введении. Именно здесь содержится знание, которое является новым по отношению к исходному. Именно оно выносится на обсуждение и оценку научной общественности в процессе публичной защиты ВКР.

Заключение должно содержать общие выводы, обобщенное изложение сути основных проблем, авторскую оценку работы с точки зрения решения задач, поставленных в выпускной квалификационной работе, возможности практического использования предложенных рекомендаций, эффективность их внедрения.

Формулирование выводов и предложений **–** наиболее ответственный этап выполнения ВКР. В большинстве ВКР, как свидетельствует опыт, обязательно имеется часть новых выводов и предложений, носящих принципиальный характер. Именно на них должно быть обращено особое внимание и для их обоснования, формулирования должен применяться весь арсенал логических законов и правил с использованием полученных результатов фактических наблюдений. При формировании набора выводов и предложений по каждому разделу ВКР рекомендуется давать общеизвестные положения и выводы, а новые. Выводы и предложения должны подводить итог решения каждой конкретной задачи исследования.

Заключительная часть, построенная по такому плану, дополняет характеристику теоретического уровня работы, а также указывает на уровень профессиональной зрелости и научной квалификации ее автора.

Примерный объем заключения – 3-5 страниц.

После заключения приводится **Список используемой литературы.**

Список литературы – это элемент библиографического аппарата, который содержит библиографические описания использованных источников. Такой список составляет одну из существенных частей ВКР, отражающий самостоятельную творческую работу ее автора и, потому позволяет судить о степени фундаментальности проведенного исследования.

Список литературы составляют непосредственно по произведению печати или выписывают из каталогов и библиографических указателей полностью без пропусков каких-либо элементов, сокращений заглавий и т.п. Благодаря этому можно избежать повторных проверок, вставок пропущенных сведений.

В ВКР в список литературы не включаются те источники, на которые нет ссылок в основном тексте и которые фактически не были использованы автором.

Список включает в себя:

*1. Нормативно-правовые акты:*

Международные законодательные акты – в обратнохронологическом порядке: вначале новые, затем принятые ранее;

- Конституция РФ;
- кодексы по алфавиту;
- законы РФ в обратнохронологическом порядке;
- указы Президента РФ в обратнохронологическом порядке;
- акты Правительства РФ в обратнохронологическом порядке;

акты министерств и ведомств в последовательности - приказы, постановления, положения, инструкции министерства – по алфавиту, акты – в обратнохронологическом порядке.

- Законы субъектов РФ в обратнохронологическом порядке;
- Решения иных государственных органов и органов местного

самоуправления — в обратнохронологическом порядке.

- ГОСТы

- СНиПы, СП, ЕНИРы, ТУ и др.

*2. Научная и учебная литература по теме* (учебные пособия, монографии, статьи из сборников, статьи из журналов, авторефераты диссертаций).

Расположение документов - в порядке алфавита фамилий авторов или названий документов. Не следует отделять книги от статей. Сведения о произведениях одного автора должны быть собраны вместе.

*3. Справочная литература* (энциклопедии, словари, словарисправочники)

*4. Иностранная литература*. Описание дается на языке оригинала. Расположение документов — в порядке алфавита.

*5. Описание электронных ресурсов.*

В описании статей, взятых из периодических изданий, обязательно указывают автора статьи, ее название, названия журнала или газеты, где она опубликована, год, номер (для газеты – год, месяц, число).

Если студент получил информацию, используя Интернет, сноску дают с указанием адреса (например, Петров Д. Внешнеэкономическая деятельность российских компаний пока не находит должной поддержки государства. – «Независимая газета», 17.10.2017 < http//www.ng.ru >).

Ссылки на использованные источники даются по тексту в квадратных скобках и должны соответствовать номерам в списке литературы.

Список литературы, должен включать в себя не менее 20 - 30 источников.

**Приложения –** это часть ВКР, которая имеет дополнительное (обычно справочное) значение, но является необходимой для более полного освещения темы.

По содержанию приложения очень разнообразны. Это, например, могут быть копии подлинных документов, выдержки из отчетных материалов, производственные планы и протоколы, ранее опубликованные тексты, переписка, описание алгоритмов и программ задач, решаемых на ЭВМ, описание аппаратуры, приборов и т.д. По форме они могут представлять собой текст, таблицы, графики, схемы.

Приложения помещают после списка использованной литературы в порядке их упоминания в тексте. Каждое приложение начинают с нового листа, в правом верхнем углу которого пишется слово «Приложение» и номер, обозначенный арабской цифрой (например, Приложение 1).

При большом объеме или формате приложения оформляют в виде самостоятельного блока в специальной папке (переплете), на лицевой стороне которой делают заголовок «Приложения» и затем повторяют все элементы титульного листа.

# **2.4 Оформление выпускной квалификационной работы**

# **2.4.1 Общие требования**

Изложение текста и оформление ВКР выполняются в соответствии с требованиями:

• ГОСТ 2.105-95. ЕСКД. «Общие требования к текстовым документам» (с обновлением на 13. 01. 2010 г.)

• ГОСТ 7.32-2001 «Отчет о научно-исследовательской работе. Структура и правила оформления»

• ГОСТ Р 6.30–2003 «Унифицированная система документации. Унифицированная система организационно-распорядительной документации. Требования к оформлению документов».

• ГОСТ 7.1-2003 «Библиографическая запись. Библиографическое описание. Общие требования и правила составления»

• ГОСТ 7.12–93 «Библиографическая запись. Сокращение слов на русском языке. Общие требования и правила»

• ГОСТ 7.11–78 «Сокращение слов и словосочетаний на иностранных языках в библиографическомописании»

• ГОСТ 7.80–2000 «Библиографическая запись. Заголовок. Общие требования и правила составления»

• ГОСТ 7.82-2001 «Библиографическое описание электронных ресурсов: общие требования и правила составления»

• ГОСТ 7.0.5–2008 «Библиографическая ссылка. Общие требования и правила составления».

После согласования окончательного варианта содержания выпускной квалификационной работы с руководителем, работу, аккуратно и четко перепечатанную, брошюруют в специальной папке.

Бланк титульного листа работы оформляют самостоятельно по прилагаемому образцу (Приложение 3). За титульным листом располагают оглавление, с выделением глав и параграфов (разделов и подразделов) по схеме, принятой в типографских изданиях (Приложение 4).

Текст работы следует печатать, соблюдая следующие требования:

1. Текст печатается на одной стороне листа белой бумаги формата A4 (210×297 мм). Работа брошюруется. Допускается оформление графического материала на листах формата А3 (297×420 мм).

2. Цвет шрифта – черный. Размер шрифта (кегль) 14. Тип шрифта – Times New Roman. Шрифт печати должен быть прямым, четким, одинаковым по всему объему текста. Абзацы начинаются с новой строки и печатаются с абзацным отступом – 1,25 см. Текст выравнивается по ширине, междустрочный интервал – полуторный (1,5).

3. Поля страницы: левое – 30 мм, верхнее и нижнее – 20 мм, правое – 10 мм.

4. Разрешается использовать компьютерные возможности акцентирования внимания на определенных терминах, формулах, теоремах, применяя различные начертания (*курсив*, **полужирный**, *полужирный*  *курсив*), но сохраняя единый стиль во всей работе.

5. Номера страниц проставляются внизу страницы справа, титульный лист не нумеруется. Размер шрифта – 11. Тип шрифта – Times New Roman. Нумерацию страниц начинают со второго листа и заканчивают последним.

Задание для выпускной квалификационной работы оформляется на типовом бланке, подписывается руководителем, студентом и утверждается председателем цикловой методической комиссии. Номер страницы на листе «Задание для выпускной квалификационной работы» не ставится, в общую нумерацию страниц лист не включается.

7. Не допускается наличие «висячих» строк (конечная строка абзаца, расположенная на последующей странице, а также начальная строка абзаца, оказавшаяся на предыдущей странице).

8. Абзацы отделяются друг от друга одним маркером конца абзаца (применение этого символа в других целях не допускается).

9. Используются «кавычки-елочки».

10. В тексте используется «длинное тире» (–, не -).

11. Слова внутри абзаца разделяются только одним пробелом, так как в противном случае будут создаваться слишком большие интервалы, особенно при использовании режима выравнивания по ширине

12. При наборе текста НЕ ОТБИВАТЬ пробелами:

- от предшествующего текста – точку, запятую, точку с запятой, двоеточие, закрывающую скобку, закрывающие кавычки, восклицательный и вопросительный знаки;

- от последующего текста – открывающую скобку, открывающие кавычки;

- знаки  $+$ ,  $-$ , о от цифры (от  $+$ 5 до  $-10,5$ );

- дефис при переносе и между словами (научно-методический, 10-й);

- буквы в сокращениях типа «и т.д.», «т.п.»;
- тире между цифрами (5–6 дней);
- индексы А1;

- многоточие (…) от текста в середине и в конце фразы и от последующего слова в начале фразы.

13. При наборе ОТБИВАТЬ пробелами:

- последующий текст от знаков препинания;

- тире между словами – длинное тире (в английском языке длинное тире не окружается пробелами);

- знаки в математических выражениях (33 - 16 = 17); 5 х 5 = 25;

- знак №,  $\S$ , % от цифры (№ 16,  $\S$  7, 5 %);
- единицы измерения от цифр (5 руб., 10 мин);
- год (1995 г.);
- ряд чисел, разделенных запятыми  $(5, 6, 7)$ ;

- тире при словесной форме чисел (прописью) (длиной пять - десять метров).

1. Заголовки структурных элементов работы (глав, разделов) располагают в середине строки (выравнивание по центру), печатают заглавными буквами без подчеркивания. Каждую новую главу следует начинать с новой страницы.

2. Главы нумеруют. Главы могут делиться на подразделы и пункты. Номер подраздела состоит из номеров главы и номера раздела в главе (например: 1.2 (1 - номер главы, 2 - номер подраздела), 2.5 (2 - номер главы, 5 - номер подраздела) и т.д.), разделенных точкой. В конце номера точка не ставится. Аналогичным образом нумеруются и пункты (например: 2.4.2 Анализ результатов). В нумерации после цифр идет пробел, а не табуляция.

3. Шрифт заголовков — Times New Roman, полужирный.

4. Размер шрифта:

**ГЛАВА 1 ЗАГОЛОВОК (НАЗВАНИЕ ГЛАВЫ, РАЗДЕЛА)** – 14 (заголовок первого уровня)

**1.1 Заголовок (Название подраздела)** – 14 (заголовок второго уровня)

**1.1.1 Заголовок (Название пункта)** – 14 (заголовок третьего уровня)

5. В конце заголовка точка не ставится. Если заголовок состоит из двух предложений, их разделяют точкой.

6. Переносы слов в заголовках не допускаются.

7. Подчеркивание заголовков не допускается.

8. Между заголовком и текстом, расположенным выше его, должна находиться пустая строка, или оставляют интервал до/после абзаца, равный 18 пт.

9. Недопустимо, когда заголовок находится в нижней части листа, а текст раздела, подраздела, пункта или подпункта начинается на следующем листе.

10. Каждый раздел (глава) ВКР начинается с новой страницы. Каждый подраздел, пункт и перечисления записываются с нового абзаца.

Все приводимые в тексте заголовки и подзаголовки должны предельно кратко отражать тематику помещенного под ними текста. Он не должен сокращать или расширять объем смысловой информации, содержащейся в тексте, то есть быть не шире и уже последнего. В заголовки и подзаголовки не включают сокращенные слова и аббревиатуры, а также физические, химические и математические формулы

Заголовки и подзаголовки должны быть краткими, без излишних слов, не несущих конкретной смысловой информации. Они включают от 2 до 14 слов, то есть они обычно занимают не более 2-х машинописных строк.

Расстояние между заголовком и подзаголовком должен составлять 2 одиночных интервала, между подзаголовком и текстом – 2-4 интервала.

# **2.4.3 Сокращения и аббревиатуры**

В ВКР в словообразовании часто встречаются сокращения. Это усеченное слово, а также часть слова или целое слово, образованное путем такого сокращения. Такая сокращенная запись слов используется для сокращения объема текста, что обусловлено стремлением в его минимальном объеме дать максимум информации.

При сокращении слов используются три основных способа:

оставляется только первая (начальная) буква слова (год – г.);

оставляется часть слова, отбрасываются окончание и суффикс (советский – сов.);

пропускается несколько букв в середине слова, вместо которых ставится дефис (университет – ун-т).

Сокращение должно оканчиваться на согласную и не должно оканчиваться на гласную (если она не начальная буква в слове), на букву «и» и на мягкий и твердый знаки.

В научном тексте встречаются следующие виды сокращений:

буквенные аббревиатуры, которые составляются из первых (начальных) букв полных наименований: читаемые по названиям букв (РФ – Российская федерация) и читаемые по звукам, обозначаемыми буквами (вуз – высшее учебное заведение);

сложносокращенные слова: усеченные слова (генплан) и одни усеченные слова (завхоз);

условные графические сокращения по начальным буквам слова (н.м.т. – нижняя мертвая точка);

условные графические сокращения по частям слова и начальным буквам: общепринятые условные сокращения (т.е., и т.д., г., гг., проф. и др.); условные сокращения, принятые в специальной литературе, в т.ч. в библиографии (УФ-лучи, ИК-спектр, кпд и др.).

Слова «и другие», «и тому подобное», «и прочие» в нутрии предложения не сокращают.

#### **2.4.4 Написание числительных**

В ВКР возможна *цифровая, буквенная и буквенно-цифровая* форма числительных.

1. *Цифровая* форма применяется при записи количественных числительных за исключением:

однозначных числительных в косвенных падежах не при единицах величин или денежных единицах (например: обрабатывается двумя резцами, было ограничено двумя пробами);

при стечении нескольких числительных в цифровой форме (пять 300 килограммовых слитков);

в начале предложения и особенно абзацев.

Цифровая форма используется также для написания порядковых числительных:

если они переданы римскими цифрами (XXI научная конференции);

если это номера страниц, таблиц, иллюстраций и приложений, которым предшествуют названия нумеруемого объекта (в таблице 5; на рисунке 8; приложение 3; в 3 главе);

если это дата перед названием месяца или словом «год» (9 мая; в 2009

году);

если это ряд из трех и более порядковых числительных (падежное окончание наращивается только у последнего числительного, например, 6, 7 и 8 класс; 40, 50 и 60-е годы);

если это порядковые числительные, написанные черезтире (80-90 годы).

2. *Буквенно-цифровая* форма записи числительных используется:

для многозначных круглых чисел в цифровой форме (25 тыс. человек и т.п.);

для порядковых числительных в форме арабских цифр – наращивается падежное окончание (2-я попытка);

для сложных существительных и прилагательных, включающих числительные типа 100-килограмовый, 5-литровый. Допускается также написание подобных слов в сокращенном виде: 3-км. расстояние, 5%-й раствор.

Существуют определенные правила наращивания падежного окончания. Оно должно быть:

однобуквенным, если предпоследняя буква числительного гласная (10 й; 10-х);

двухбуквенным, если предпоследняя буква согласная: 10-го; 10-му.

# **2.4.5 Оформление библиографических ссылок (цитат)**

1. Библиографическая ссылка – совокупность библиографических сведений о цитируемом, рассматриваемом или упоминаемом в тексте документе, необходимых и достаточных для общей характеристики, идентификации и поиска документа.

2. Библиографические ссылки употребляют при цитировании; заимствовании положений, формул, таблиц, иллюстраций; необходимости отсылки к другому изданию, где более полно изложен вопрос; анализе опубликованных работ. Не рекомендуется обильное цитирование (употребление двух и более цитат подряд). Не допускается соединять две цитаты в одну.

3. В тексте ВКР используются внутритекстовые ссылки – указание на источники цитат с отсылкой к пронумерованному списку литературы, помещаемому в конце работы.

4. Внутритекстовую библиографическую ссылку (б/с) приводят в квадратных скобках в строку с текстом документа.

5. Внутритекстовые ссылки указывают на номер источника в списке использованной литературы и номер страницы, откуда взята цитата.

Пример:

*За 2017 год доля заведений общепита, находящихся в спальных районах города, выросла с 38% до 45%. [5, с. 23].*

К рисункам относятся все графические изображения (схемы, графики, фотографии, рисунки).

1. Рисунки нумеруются арабскими цифрами, при этом нумерация сквозная, но допускается нумеровать и в пределах раздела (главы). В последнем случае номер рисунка состоит из номера главы и порядкового номера иллюстрации, разделенных точкой (например: Рисунок 1.1).

2. Название пишется под рисунком по центру, форматирование – как и у обычного текста. Слово «Рисунок» пишется полностью. Если рисунок один, то он обозначается «Рисунок 1». Допускается не нумеровать мелкие иллюстрации (мелкие рисунки), размещенные непосредственно в тексте и на которые в дальнейшем нет ссылок.

3. На все рисунки в тексте должны быть даны ссылки. Рисунки должны располагаться непосредственно после текста, в котором они упоминаются впервые, или на следующей странице.

4. При ссылках на иллюстрацию следует писать «... в соответствии с рисунком 2» при сквозной нумерации и «... в соответствии с рисунком 1.2» при нумерации в пределах раздела, или (Рисунок 1), но не (см. рис. 1).

5. Иллюстрации должны иметь наименование и пояснительные данные (подрисуночный текст). Слово «Рисунок» и наименование помещают после пояснительных данных и располагают следующим образом: Рисунок 1 – Структура товарооборота

6. Точка в конце названия не ставится.

7. Если в работе есть приложения, то рисунки каждого приложения обозначают отдельной нумерацией арабскими цифрами с добавлением впереди обозначения приложения (например, Рисунок 1.3).

*Графики* выполняются четко, красиво, в строгом соответствии с требованиями деловой документации.

Кроме геометрического образа, график должен содержать ряд вспомогательных элементов:

общий заголовок графика;

словесные пояснения условных знаков и смысла отдельных элементов графического образа;

оси координат, шкалу с масштабами и числовые сетки;

числовые данные, дополняющие или уточняющие величину нанесенных на график показателей.

Оси абсцисс и ординат графика вычерчиваются сплошными линиями. В некоторых случаях графики снабжаются координатной сеткой, соответствующей масштабу шкал по осям абсцисс и ординат. Допускается при вычерчивании графиков вместо сетки по осям короткими рисками наносить масштаб. Числовые занесения масштаба осей координат пишут за пределами графика (левее оси ординат и ниже оси абсцисс). Исключение составляют графики, ось абсцисс или ось ординат которых служит общей шкалой двух величин. Цифровые значения масштаба для второй величины часто пишут внутри рамки или проводят вторую шкалу (для другого масштаба). Следует избегать дробных значений масштабных значений по осям координат.

Надписи, относящиеся к кривым и точкам, оставляют только в тех случаях, когда их немного, и они делаются краткими. Многословные надписи заменяют цифрами, а расшифровку приводят в подрисуночной области. Если надписи нельзя заменить обозначениями, то их пишут посередине оси снизу вверх. Также поступают со сложными буквенными обозначениями и размерностями, которые не укладываются на линии численных значений по осям координат.

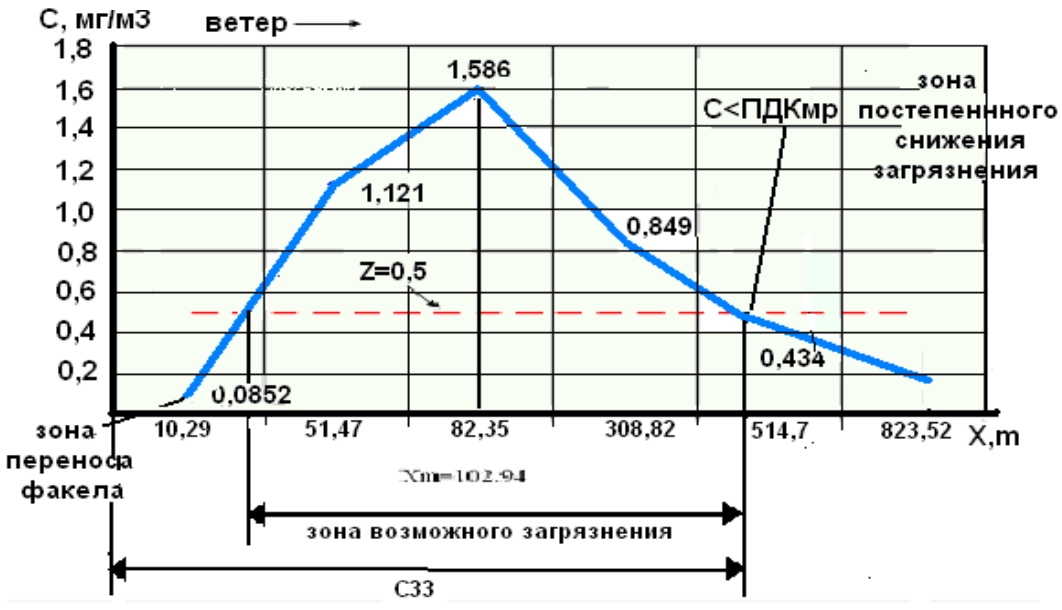

Рисунок 1 Концентрация вредных веществ в атмосфере

Если кривая, изображенная на графике, занимает небольшое пространство, то для экономии места числовые деления на осях координат можно начинать не с нуля, а ограничивать теми значениями, в пределах которых рассматривается данная функциональная зависимость.

*Диаграмма* – один из способов графического изображения зависимости между величинами. Диаграммы составляются для наглядности и анализа массовых данных..

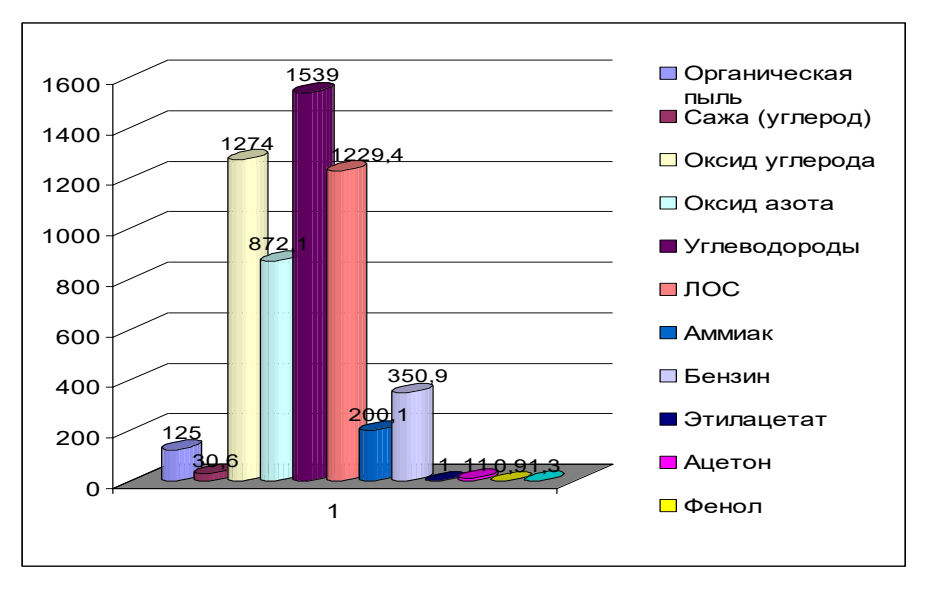

Рисунок 3 Диаграмма распределения концентрации вредных веществ в атмосфере

В соответствии с формой построения различают диаграммы *плоскостные, линейные и объемные*. В ВКР наибольшее распространение получили линейные диаграммы, а из плоскостных – столбиковые (ленточные) и секторные.

Для построения линейных диаграмм обычно используют координатное поле. По оси абсцисс в изображенном масштабе откладывается время или факториальные признаки (независимые), на оси ординат – показатели на определенный момент или период времени, или размеры. результативного независимого признака. Вершины ординат соединяются отрезками, в результате чего получается ломаная линия. На линейные диаграммы одновременно можно наносить ряд показателей.

На столбиковых (ленточных) диаграммах данные изображаются в виде прямоугольников (столбиков) одинаковой ширины, расположенных вертикально или горизонтально. Длина (высота) прямоугольников пропорционально изображаемым ими величинам. При вертикальном расположении прямоугольников диаграмма называется столбиковой, при горизонтальной – ленточной.

Секторная диаграмма представляет собой круг, разделенный на секторы, величины которых пропорциональны величинам частей отображаемого объекта или явления.

*Фотография* – особо убедительное и достоверное средство наглядной передачи действительности. Она применяется при необходимости с документальной точностью изобразить предмет или явление со всеми его индивидуальными особенностями.

Во многих отраслях науки и техники фотография – это не только иллюстрация, но и научный документ.

В некоторых случаях в ВКР используются ранее опубликованные фотографии. Приведение подобных фотографий может быть оправдано лишь при хорошо выполненной оригинальной съемке с натуры в естественной обстановке. Закономерна иллюстрация оригинальными фотографиями. В таких случаях снимок делается с документирующим фоном.

К фотографии в работах помимо чисто технических требований (четкость изображения, качество отпечатков и т.п.) предъявляются еще требования особого рода. Так как фотографирование осуществляется как часть целого, а не как самостоятельное произведение фотоискусства, эти требования сводятся к определенному подчинению отдельного снимка общему замыслу работы. Общее требование соответствия конкретизируется функцией, которую несет изображение.

Иногда на фотоснимке в ВКР работе желательно иметь изображение человека. Это оживляет снимок, делает его более документальным. Одновременно фигура человека рядом с машиной или механизмом может служить своеобразным масштабом, помогая показать размеры объекта съемки. Но изображение человека не должно отвлекать внимание от данного объекта. Поэтому боле предпочтительны снимки, где человек изображен не в центре фотографии.

Если все же он должен по характеру съемки находиться в центре изображаемого, то желательно, чтобы черты его лица не просматривались на снимке или показать его со спины (пульт управления, станок, рабочее место и т.п.).

При помощи фотоснимков не всегда можно показать течение многих технологических процессов. От этих недостатков свободны технические рисунки, то есть иллюстрации, которые выполнены с использованием художественно-графических приемов и средств.

# **2.4.7 Оформление таблиц**

*Таблица* – такой способ подачи информации, при котором цифровой или текстовый материал группируется в колонки, отграниченными одна от другой вертикальными и горизонтальными линейками.

1. Наименование таблицы должно отражать ее содержание, быть точным, кратким. Наименование таблицы следует помещать над таблицей слева, без абзацного отступа в одну строку с ее номером через тире. Точка в конце названия не ставится. Шрифт и кегль шрифта заголовка таблицы используется такой же, как и для всей работы в целом.

2. Таблицу следует располагать непосредственно после текста, в котором она упоминается впервые, или на следующей странице.

3. Все таблицы нумеруются. Нумерация сквозная, либо в пределах раздела – в последнем случае номер таблицы состоит из номера раздела и порядкового номера внутри раздела, разделенных точкой (например, Таблица 1.2).

4. Таблицы каждого приложения обозначают отдельной нумерацией арабскими цифрами с добавлением впереди обозначения приложения (например: Таблица 1.2).

5. Примеры оформления наименования таблиц в тексте: *Таблица 4 – Объекты природно-заповедного фонда Таблица 4.7 – Классификация товаров*

6. На все таблицы в тексте должны быть ссылки. При ссылках на таблицу следует писать при сквозной нумерации «...в соответствии с таблицей 2» и при нумерации в пределах раздела «...в соответствии с таблицей 1.2», или (Таблица 1), но не (см. таб. 1).

7. Примеры оформления ссылок на таблицу в тексте:

*Сравнительный анализ показателей естественного прироста за пять лет в пригородной зоне представлен в таблице 4.7*

*Среди туристско-экскурсионных объектов пригородной зоны доминируют историко-архитектурные и объекты природно-заповедного фонда (таблица 2.9)*

8. Таблицу с большим числом строк допускается переносить на другой лист (страницу). При переносе части таблицы на другой лист (страницу) слово «Таблица», ее номер и наименование указывают один раз слева над первой частью таблицы, при этом нижнюю горизонтальную черту, ограничивающую первую часть таблицы, не проводят. Над другими частями также слева пишут слово «Продолжение» и указывают номер таблицы (например, Продолжение таблицы 1).

9. Заголовки столбцов и строк таблицы следует писать с прописной буквы в единственном числе, а подзаголовки столбцов - со строчной буквы, если они составляют одно предложение с заголовком, или с прописной буквы, если они имеют самостоятельное значение. В конце заголовков и подзаголовков столбцов и строк точки не ставят. Заголовки столбцов, как правило, записывают параллельно строкам таблицы, но при необходимости допускается их перпендикулярное расположение.

10. Содержимое таблицы должно смотреться структурированно и гармонично. Старайтесь, чтобы горизонтальные ячейки таблицы были однострочными. Выбирайте размеры столбцов исходя из количества текста в них.

11. Выравнивание текста внутри таблицы: названия столбцов размещают по центру, заголовки строк выравнивают по левому краю.

12. Параметры текста в таблице: кегль – 14, межстрочный интервал – полуторный. Допускается применять размер шрифта в таблице меньший, чем в тексте.

13. Если в таблицу в основном заносятся цифры, то их располагают по центру ячейки. Большие текстовые блоки правильнее отформатировать по всей ширине ячейки.

14. Заменять кавычками повторяющиеся в таблице цифры, математические знаки, знаки процента и номера, обозначения нормативных документов не допускается.

15. При отсутствии отдельных данных в таблице следует ставить прочерк (тире).

16. Горизонтальные и вертикальные линии, разграничивающие строки таблицы, допускается не проводить, если их отсутствие не затрудняет пользование таблицей. Но головка таблицы должна быть отделена линией от остальной части таблицы.

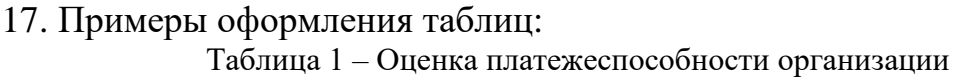

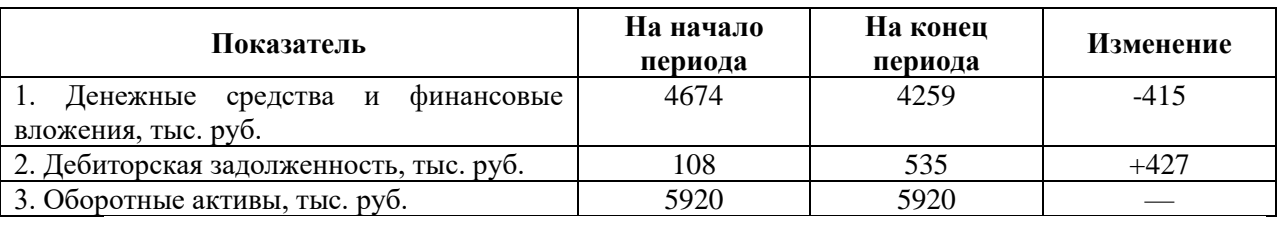

*или*

Таблица 1.2 – Оценка платежеспособности организации

| Показатель                                                  | На начало<br>периода | На конец<br>периода | Изменение |
|-------------------------------------------------------------|----------------------|---------------------|-----------|
|                                                             |                      |                     |           |
| Денежные<br>финансовые<br>средства и<br>вложения, тыс. руб. | 4674                 | 4259                | $-415$    |
| 2. Дебиторская задолженность, тыс. руб.                     | 108                  | 535                 | $+427$    |

Продолжение таблицы 1.2

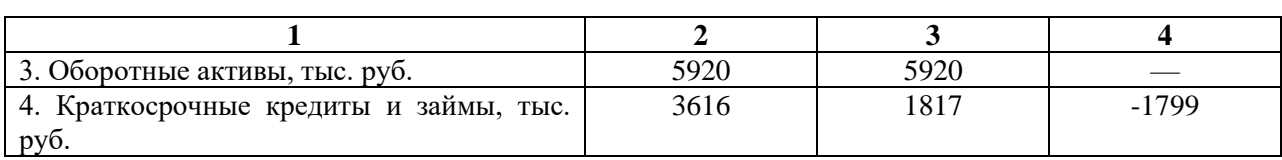

# **2.4.8 Оформление формул**

*Формула* – это комбинация математических или химических знаков, выражающих какое-либо предложение. Формулы обычно располагают отдельными строками посередине листа и внутри текстовых строк в подбор. В подбор рекомендуется помещать формулы короткие, простые, не имеющие самостоятельного значения и не пронумерованные (например: построена математическая модель S=Vt, описывающая свойства равномерного прямолинейного движения). Наиболее важные формулы, а также длинные и громоздкие формулы, содержащие знаки суммирования, произведения, дифференцирования, интегрирования, располагают на отдельных строках.

Например:

$$
C_{\scriptscriptstyle M} = \frac{A \cdot M \cdot F \cdot m \cdot n \cdot \eta}{H^2 \cdot \sqrt[3]{V_1 \cdot \Delta T}},\tag{1}
$$

$$
V_1 = \frac{\pi \cdot D^2}{4} \cdot w_0 \quad , \tag{2}
$$

Для экономии места несколько коротких однотипных формул, выделенных из текста, можно помещать на одной строке, а не одну под другой.

Формулы должны нумероваться сквозной нумерацией арабскими цифрами, которые записываются на уровне формулы справа в круглых скобках. Одну формулу обозначают (1). Формулы, помещенные в

приложениях, нумеруются с добавлением перед каждой цифрой обозначения приложения, например, формула (1.1). Допускается нумерация формул в пределах раздела, например (3.1).

Место номера, не умещающегося в строке формулы, располагают в следующей строке ниже формулы. Место номера при переносе формулы должно быть на уровне последней строки. Место номера формулы в рамке находится вне рамки в правом краю против основной строки формулы. Место номера формулы-дроби располагают на середине основной горизонтальной черты формулы. Нумерация небольших формул, составляющих единую группу, делается на одной строке и объединяется одним номером. Группы формул, расположенные на отдельных строках и объединенных фигурной скобкой (парантезом), нумеруются справа. Острие парантеза находится в середине группы формул по высоте и обращено в сторону номера, помещаемого против острия парантеза. Например, система дифференциальных уравнений представлена следующей зависимостью:

$$
\begin{aligned}\n\frac{dx}{dt} &= k_1 x - \varepsilon_1 (\lambda_1 x + \lambda_2 y) y \\
\frac{dy}{dt} &= k_2 x - \varepsilon_2 (\lambda_1 x + \lambda_2 y) x\n\end{aligned}
$$
\n(3)

Пояснения смыслов и числовых коэффициентов, входящих в формулу, если не пояснены ранее в тексте, должны быть приведены непосредственно под формулой, каждый символ с новой строки. Первая строка пояснения должна начинаться со слова «где» без двоеточия после него, с обозначения (символа) в колонке. Например, плотность каждого образца р, кг/м<sup>3</sup>, вычисляют по формуле:

$$
p = m/v, \tag{4}
$$

где: m – масса образца, кг; v – объем образца, м<sup>3</sup>.

При ссылке на какую-либо формулу ее номер ставят точно в той же графической форме, что и после формулы, то есть арабскими цифрами в круглых скобках. Например: в формуле (3.7); из уравнения (5.1) вытекает…; используя выражение для дивергенции [см. формулу (12)], получаем…

Переносить формулы на следующую строку допускается только на знаках выполняемых операций «+», «-», «х», причем знак в начале следующей строки повторяют.

Запись формул с применением ЭВМ, как правило, производят в «редакторе формул». Формат символов обычный (не курсив). Размеры: обычный – 16; крупный индекс – 12; мелкий индекс – 9; крупный символ – 18; мелкий символ – 12.

#### **2.5 Руководство разработкой выпускной квалификационной работы**

Общее руководство организационной работой по обеспечению разработки студентами ВКР осуществляет *учебный отдел колледжа.*

# *Учебный отдел обязан*:

• доводить до преподавателей и ПЦК требования руководящих органов и директора колледжа по разработке тематики ВКР;

• устанавливать соответствие тематики ВКР предъявляемым требованиям и представлять её директору колледжа на утверждение;

• готовить проект приказа директора колледжа о закреплении за студентами тем ВКР и назначении руководителей и рецензентов;

• рассматривать поступающие от ПЦК изменения в тематике ВКР и готовить проект приказа директора колледжа по её уточнению;

• осуществлять контроль за оформлением документов дипломниками, убывающим на предприятия и в организации для сбора материалов и прохождения преддипломной практики;

• организовывать контроль за ходом работы студентов над темами работ;

• изучать материалы ЭК и учитывать их при организации разработки тем ВКР на очередной учебный год.

Непосредственное руководство разработкой тем ВКР студентами осуществляют *ПЦК*, на которые несут полную ответственность за качество, сроки выполнения и организацию защиты ВКР перед АК.

*Председатель ПЦК обязан*:

• организовать разработку тематики ВКР членами ПЦК, обсуждение её на заседании ПЦК и представление в учебный отдел;

• назначить из числа преподавательского состава руководителей разработкой тем ВКР и представить их список в учебный отдел;

• организовать методическую и специальную подготовку руководителей;

• обеспечить своевременную выдачу студентам заданий на выполнение ВКР;

• обеспечить методическое руководство и контроль за работой руководителей ВКР;

• контролировать ход разработки ВКР по этапам совместно с учебным отделом колледжа, подбирать состав рецензентов дипломных работ и представлять их список в учебный отдел;

• назначить преподавателей для проведения индивидуальных консультаций дипломников по дисциплинам ПЦЙК

• по мере разработки ВКР организовать проверку их качества и полноту выполнения целевых установок, степень подготовки дипломников к защите с заслушиванием их докладов; спланировать и провести показную защиту ВКР;

• обсудить на заседании ПЦК результаты защиты ВКР перед ЭК с подробным разбором положительного опыта и выявленных недостатков.

В целях оказания студенту теоретической и практической помощи в период подготовки и написания ВКР определяется *научный руководитель*, назначаемый из числа преподавательского состава ПЦК и сотрудников колледжа.

Руководитель осуществляет индивидуальное руководство разработкой студентом темы ВКР. В случае болезни руководителя или отсутствия по другим причинам более одного месяца назначается новый руководитель. Замена руководителя производится с разрешения директора колледжа.

#### *Научный руководитель обязан:*

• знать состояние вопроса и направление работ ВКР по выбранной слушателем теме;

• ознакомить студента с объёмом и направлением работ по теме, помочь ему уяснить сущность темы и разрабатываемых вопросов;

• разработать задание на дипломную работу и своевременно вручить его студенту;

- рассмотреть и утвердить календарь разработки ВКР;
- оказать помощь в разработке плана-проспекта ВКР и утвердить его;

• оказать методическую помощь студенту в подборе и изучении теоретического материала, проведения исследования, выборе наиболее рациональных технических и организационных решений;

• определить необходимость посещения студентом предприятий и организаций для сбора материала по теме и получения консультации;

• оказать квалифицированную помощь дипломнику в выборе последовательности решения разрабатываемых вопросов;

• изучать по мере готовности и оценивать выполненные разделы выпускной квалификационной работы;

• консультировать дипломника по возникающим вопросам и организовывать консультации по другим кафедрам;

• контролировать работу дипломника по этапам, о каждом случае нарушения сроков выполнения докладывать председателю ПЦК и принимать меры к устранению выявленных нарушений;

• изучить готовую выпускную ВКР, полноту выполнения целевых установок и разработки поставленных вопросов, содержание и оформление иллюстраций, дать указания по устранению выявленных недостатков и после их устранения – разрешение на окончательное оформление работы;

• составить письменный отзыв на разработанную ВКР;

• оказать методическую помощь дипломнику в разработке доклада по защите, в подготовке к защите в целом, провести тренировочные защиты;

• присутствовать при защите ВКР перед ЭК и быть готовым дать характеристику дипломнику и основного содержания выпускной квалификационной работы.

Студент периодически (по обоюдной договоренности, а также в соответствии с графиком) информирует научного руководителя о ходе подготовки работы и консультируется по вызывающим затруднения вопросам.

На различных стадиях подготовки и выполнения выпускной

квалификационной работы задачи научного руководителя изменяются.

На *первом этапе* подготовки работы научный руководитель консультирует в выборе темы, рассматривает и корректирует план работы и дает рекомендации по списку литературы.

В *ходе выполнения работы* научный руководитель является оппонентом, указывая студенту на недостатки аргументации, композиции, стиля и т.д. и рекомендует, как их лучше устранить.

Следует иметь в виду, что научный руководитель не является ни соавтором, ни редактором ВКР, и студент не должен рассчитывать на то, что руководитель поправит имеющиеся теоретические, методологические, стилистические и другие ошибки. К рекомендациям и замечаниям научного руководителя студент может относиться критически. Он может учитывать их или отклонять по своему усмотрению, так как теоретически и методологически правильная разработка и освещение темы, а также качество содержания и оформления ВКР целиком и полностью лежат на ответственности студента-выпускника.

Руководитель, оказывая помощь выпускнику, должен направлять его работу, предоставляя ему самостоятельность в разработке темы ВКР.

#### **Важно!!!**

# **Студент выполняет работу самостоятельно и несет полную личную ответственность за научную и эмпирическую достоверность результатов проведенного исследования**

#### **2.6 Предварительная защита выпускной квалификационной работы**

Предварительная защита выпускной работы проводится ПЦК. День и время предварительной защиты выпускной квалификационной работы определяет учебный отдел колледжа. Предзащита принимается комиссией от ПЦК, в ходе которой студент выступает с кратким докладом по материалам своей работы и отвечает на вопросы. По результатам предзащиты принимается решение о возможности допуска ВКР к защите на заседании ЭК.

#### **2.7 Документы, представляемые на защиту**

На защиту представляются следующие документы:

- 1. Зачетная книжка.
- 2. Полностью оформленная выпускная квалификационная работа, содержащая:
	- 2.1. Стандартный титульный лист, подписанный студентом и руководителем, с визой заместителя директора колледжа (первый лист, вшивается, приложение 3).
	- 2.2. Текст работы с оглавлением, списком использованной литературы и приложениями.
	- 2.3. Оформленное задание по выпускной квалификационной работе (вшивается, приложение 2).
	- 2.4. Отзыв научного руководителя (вшивается, приложение 6).

2.5. Рецензия (вшивается, приложение 7).

Готовая работа распечатывается в одном экземпляре и ко дню защиты прошивается в твердый переплет. Последовательность брошюровки: титульный лист, задание, отзыв научного руководителя, рецензия, текст работы.

# **2.8 Подготовка к защите и защита выпускной квалификационной работы**

**Подготовка дипломника к защите ВКР** осуществляется в ходе всего процесса ее разработки. В ходе разработки темы ВКР совместно с руководителем выпускником определяются основные наиболее важные и интересные положения, которые должны быть вынесены на защиту, отрабатываются способы их доказательства и пути реализации.

*Непосредственная подготовка* ВКР к защите начинается после ее окончательного просмотра руководителем, который дает указания по устранению обнаруженных в ней недостатков. После устранения недостатков руководитель дает разрешение на брошюровку работы.

Окончательно подготовленная ВКР должна быть подписана выпускником, руководителем работы и заместителем директора колледжа на титульном листе.

Законченная ВКР, подписанная студентом, представляется руководителю, который подписывает ее и составляет *письменный отзыв* (приложение 6), в котором отражаются следующие вопросы:

✓ соответствие содержания ВКР заданию и требованиям нормативных правовых документов;

 $\checkmark$  полнота, качество и научный уровень разработки ВКР, соответствие разработанных предложений современному уровню научно-технического прогресса, уроню экономического, социально-политического развития государства;

✓ характеристика работы выпускника над ВКР, степень самостоятельности, инициативы, творчества, личный вклад в раскрытие проблем и разработку предложений по их решению;

✓ умение выпускника работать с литературой, производить расчеты, анализировать, делать правильные выводы

✓ систематичность и грамотность изложения, умение качественно оформлять графические материалы;

✓ возможности и способы реализации полученных в ВКР результатов;

✓ отмечает достоинства ВКР и недостатки, не устраненные студентом в процессе ее доработки.

В выводах руководитель дает общую оценку уровня подготовленности выпускника, излагает свое мнение о возможности (невозможности) допуска выполненной работы к защите перед ЭК и присвоения дипломнику квалификации в соответствии со специализацией.

Руководитель подписывает работу после написания отзыва.

Каждая ВКР после окончательного ее оформления рецензируется специалистом. Рецензирование может быть внутренне и внешнее. Внутренне рецензирование осуществляется преподавателями смежных дисциплин и сотрудниками колледжа, внешнее – работниками других образовательных организаций, организаций и научных учреждений. Подбор рецензентов осуществляется учебным отделов колледжа при непосредственном участии ПЦК и оформляется приказом по колледжу.

Рецензенты ВКР определяются не позднее, чем за месяц до защиты.

*Рецензия специалиста* составляется в произвольной форме. Она должна содержать объективную оценку выполненной работы и отражать следующие вопросы:

- актуальность темы;
- **заключение о соответствии ВКР заявленной теме и заданию на нее;**
- **оценку качества выполнения каждого раздела ВКР;**

▪ степень использования современных достижений науки и техники, опыта практической работы на предприятиях в организациях, фирмах, новизну и целесообразность предложений;

▪ наличие элементов исследования, доказательность, умение анализировать и делать правильные выводы;

▪ качество оформления ВКР и содержательность иллюстративного материала;

▪ оценка степени разработки поставленных вопросов и практической значимости работы;

▪ общая оценка качества выполнения ВКР.

В выводах рецензент излагает свое мнение о возможности допуска ВКР к защите и практическому использованию ее результатов, дает общую оценку работы в баллах.

Отзыв руководителя и рецензента подписываются их авторами и сдаются в учебный отдел. Дипломники знакомятся с рецензией самостоятельно не позднее, чем за три дня до защиты ВКР

Выпускная квалификационная работа вместе с отзывом и рецензией в установленное время представляется в ЭК.

**Зашита ВКР** происходит на открытом заседании экзаменационной комиссии (ЭК).

Задачей ЭК является определение уровня теоретической подготовки студента, его готовности к профессиональной деятельности и принятие решения о возможности выдачи студенту диплома бакалавра. Поэтому задачей студента в ходе защиты выпускной квалификационной работы является не пересказ того, как написано в литературе*, а что сделано им самим в процессе исследования проблемы.*

Подготовка к защите ВКР представляет собой важный и ответственный этап.

Студент, получив положительный отзыв о выпускной квалификационной работе от научного руководителя, должен хорошо подготовить доклад (не более 10-15 минут), в котором четко и кратко излагаются основные положения. При составлении доклада выпускник, прежде всего, должен четко представить основную цель работы, ее практическое и научное значение, эффективность и пути реализации разработанных предложений.

После этого необходимо составить план построения доклада, в котором отразить все вопросы, подлежащие освещению в докладе, примерное время на их изложение, порядок использования разработанных иллюстраций.

В каждой ВКР построение доклада может быть различным.

*Во вводной части* (1-2 минуты) необходимо изложить: общую постановку и актуальность разработанной темы; формулировку цели и разрабатываемые вопросы; кратко изложить степень разработки заданных вопросов на основе анализа литературных источников и ранее выполненных НИР; кратко обосновать сущность методики исследования при разработке темы; какие методы использованы при изучении рассматриваемой проблемы.

*В основной части* (7-8 минут) необходимо показать конкретные результаты выполненной работы: сущность выявленных зависимостей и их количественные показатели; новизну полученных результатов; сущность предлагаемых решений по разрабатываемым вопросам; преимущества предложений, их экономическую и социально-политическую оценку; практические рекомендации по использованию результатов работы. Результаты работы должны излагаться в логической связи между рассматриваемыми вопросами и полученными результатами.

*В заключении* (1-2 минуты) дается общая оценка полученных результатов, их значение для практики, возможные направления дальнейших разработок и исследований.

Эта общая схема доклада, более конкретно его содержание определяется студентом совместно с научным руководителем.

В ходе доклада для большей наглядности целесообразно пользоваться проектирующим изображение аппаратом, подготовив заблаговременно необходимый для этого материал (таблицы, графики), согласованный с руководителем (можно также подготовить раздаточный материал для председателя и членов ЭК). Краткий доклад может быть подготовлен письменно, но выступать на защите следует свободно, не зачитывая текст.

Доклад не должен быть перегружен цифровыми данными, которые могут приводиться только в том случае, если они необходимы для доказательства или иллюстрации того или иного вывода.

При докладе особое внимание следует обратить на правильное произношение терминов, речевой темп должен быть умеренным и одинаковым в процессе всего доклада.

По окончании доклада выпускнику задают вопросы председатель, члены комиссии, присутствующие. Вопросы могут относиться к теме ВКР, специального курса, поэтому перед защитой целесообразно восстановить в памяти весь курс и особенно те разделы, которые имеют прямое отношение к теме выпускной квалификационной работы. Выпускнику в ходе защиты разрешается пользоваться своей ВКР. По докладу и ответам на вопросы члены ЭК судят о широте и глубине теоретических знаний выпускника, его умении аргументировано отстаивать свою точку зрения, готовности теоретические знания применить на практике.

После ответов выпускника на вопросы зачитывается отзыв научного руководителя и рецензента. Выпускнику предоставляется заключительное слово для ответов на замечания, имеющиеся в отзывах.

Оценка результата защиты выпускной квалификационной работы производится на закрытом заседании ЭК. Оценивается работа по 4-х балльной системе (отлично, хорошо, удовлетворительно, неудовлетворительно).

**Выпускная квалификационная работа (ВКР) оценивается по трем показателям:**

1. Полнота и качество разработки ВКР.

2. Качество доклада при защите ВКР.

3. Полнота и качество ответов на поставленные вопросы.

Оценка за *полноту и качество разработки ВКР* выставляется с учетом оценок за элементы показателя:

а) полнота и качество разработки документов;

б) правильность и полнота изложения существа темы;

в) соответствие содержания работы целевой установке, положениям действующих нормативно-правовых документов и определяется:

**«отлично»** – если все элементы показателя оценены «отлично» или элементы а) и б) оценены «отлично», а элемент в) – «хорошо»;

**«хорошо»** – если элементы а) и б) оценены не ниже «хорошо», а элемент в) – не ниже «удовлетворительно»;

**«удовлетворительно»** – если все элементы показателя оценены не ниже «удовлетворительно";

**«неудовлетворительно»** – если не выполнены требования на положительную оценку.

Оценка за *качество доклада при защите ВКР* выставляется с учетом оценок за элементы показателя:

а) стройность, логичность и последовательность изложения материала;

б) глубина знаний по рассматриваемой теме;

в) правильность и ценность сделанных выпускником теоретических выводов и прикладному значению полученных результатов;

г) умение свободно, без использования написанного текста, излагать разработанный материал;

д) наличие и использование иллюстрационного материала и определяется:

**«отлично»** – если все элементы показателя оценены «отлично» или элементы а), б) и в) оценены "отлично", а элементы г) и д) – «хорошо»;

**«хорошо»** – если элементы а), б) и в) оценены не ниже «хорошо», а элементы г) и д) – не ниже «удовлетворительно»;

**«удовлетворительно»** – если элементы а), б), в) и г) оценены не ниже «удовлетворительно»;

**«неудовлетворительно»** – если не выполнены требования на положительную оценку.

Оценка за *полноту и качество ответов на поставленные вопросы* (выпускнику задается 2-3 вопроса) определяется:

**«отлично»** – если все вопросы оценены «отлично» или два вопроса «отлично», а один – «хорошо»;

**«хорошо»** – если все вопросы оценены не ниже хорошо или два вопроса – не ниже «хорошо», а один – «удовлетворительно»;

**«удовлетворительно»** – если все вопросы оценены положительно или два вопроса – не ниже «удовлетворительно», а один «неудовлетворительно»;

**«неудовлетворительно»** – если не выполнены требования на положительную оценку.

Ответ на вопрос оценивается:

**«отлично» –** если выпускник ответил на вопрос кратко, четко и обоснованно, ответ по существу правилен и полон;

**«хорошо»** – если выпускник ответил на вопрос кратко, но недостаточно четко и обоснованно, ответ по существу правилен, но недостаточно полон;

**«удовлетворительно»** – если выпускник ответил на вопрос расплывчато, нечетко и недостаточно обоснованно, ответ по существу правилен, но изложен неполно или с отдельными существенными ошибками;

**«неудовлетворительно»** – если выпускник на вопрос не ответил или ответ не раскрывает существа вопроса.

Общая оценка за выпускную квалификационную работу определяется:

**«отлично»** – если оценка за первый показатель «отлично», а за остальные – не ниже «хорошо»;

**«хорошо»** – если оценка за первый показатель не ниже «хорошо», а за остальные – не ниже «удовлетворительно»;

**«удовлетворительно»** – если все показатели оценены не ниже «удовлетворительно»;

**«неудовлетворительно» -** если не выполнены требования на положительную оценку.

При оценке принимаются во внимание оригинальность и научнопрактическое значение темы, качество выполнения и оформления работы, а также содержательность доклада и ответов на вопросы. Оценка заносится в протокол заседания ЭК и проставляется в зачетные книжки.

Оценка объявляется после окончания защиты всех работ на открытом заседании ЭК. Решение ЭК является окончательным.

Обучающиеся, не прошедшие итоговой аттестации или получившие на итоговой аттестации неудовлетворительные результаты, проходят итоговую аттестацию не ранее чем через шесть месяцев после прохождения итоговой аттестации впервые.

Для прохождения итоговой аттестации лицо, не прошедшее итоговую аттестацию по неуважительной причине или получившее на итоговой аттестации неудовлетворительную оценку, восстанавливается в колледже на период времени, установленный колледжем самостоятельно, но не менее предусмотренного календарным учебным графиком для прохождения итоговой аттестации образовательной программы среднего профессионального образования по специальности.

Повторное прохождение итоговой аттестации для одного лица допускается не более двух раз.

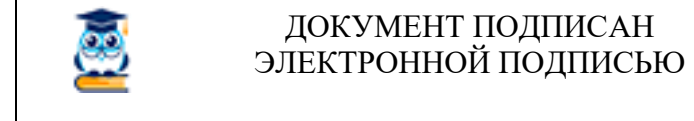

Ректор АНО ВО «МИСАО» Сертификат **027e89fc0032ad4e994878b5d575a2c6d0** Л.В. Астанина

Владелец **Астанина Лариса Викторовна**

Действителен с 24.05.2021 по 24.08.2022

Приложение 1

Образец заявления на выбор темы выпускной квалификационной работы

Начальнику учебного отдела

(ФИО).

\_\_\_\_\_\_\_\_\_\_\_\_\_\_\_\_\_\_\_\_\_\_\_\_\_\_\_\_\_\_\_\_\_\_\_\_\_\_\_\_\_\_\_

от студента\_

*(фамилия, имя, отчество)*

\_\_\_\_\_\_\_\_\_ курса группы \_\_\_\_\_\_\_\_\_\_\_\_\_\_\_\_\_\_\_\_

#### Заявление

Прошу утвердить тему моей выпускной квалификационной работы

Научным руководителем прошу назначить

(*фамилия, имя, отчество, ученая степень, ученое звание*)

С Положением о итоговой аттестации ознакомлен.

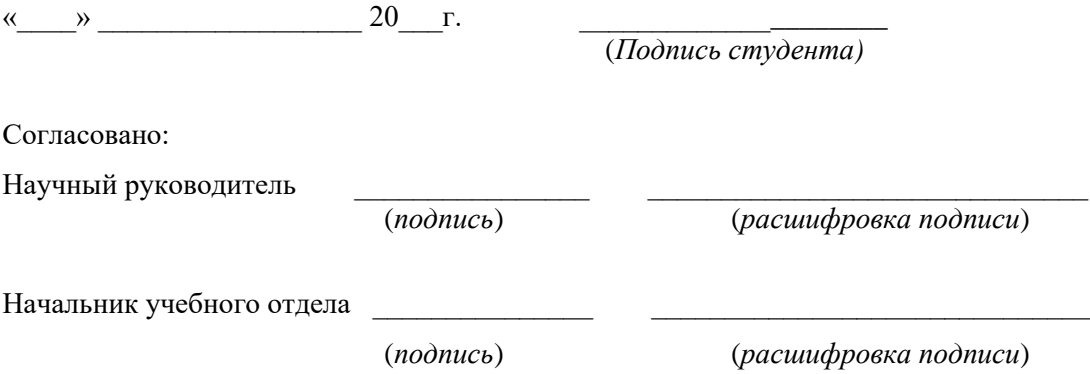

Приложение 2

#### АВТОНОМНАЯ НЕКОММЕРЧЕКАЯ ОРГАНИЗАЦИЯ ВЫСШЕГО ОБРАЗОВАНИЯ «МОСКОВСКИЙ ИНСТИТУТ СОВРЕМЕННОГО АКАДЕМИЧЕСКОГО ОБРАЗОВАНИЯ»

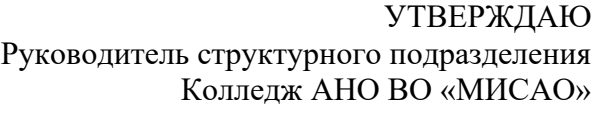

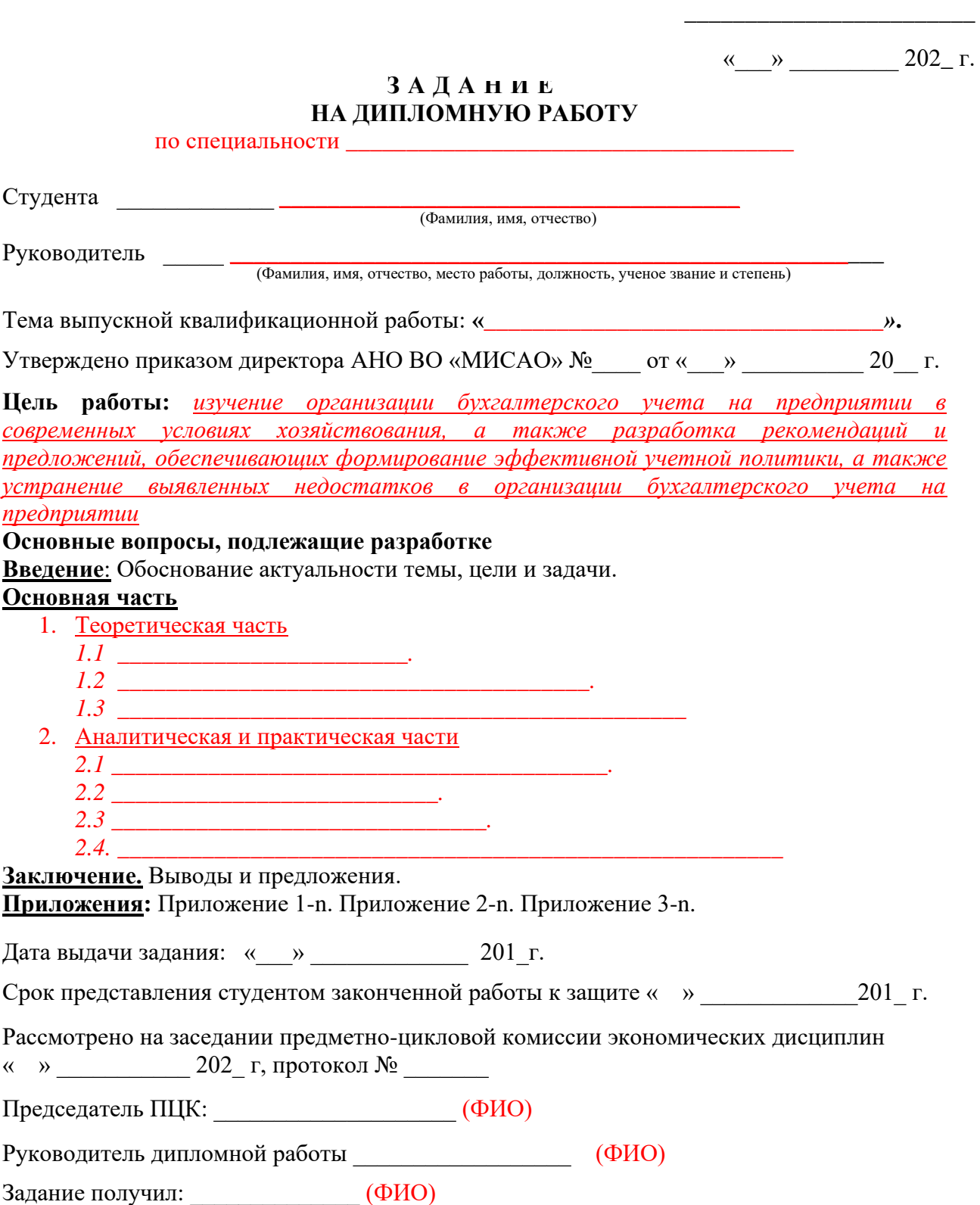

#### *Оборотный лист задания* **Календарный план выполнения и представления ВКР:**

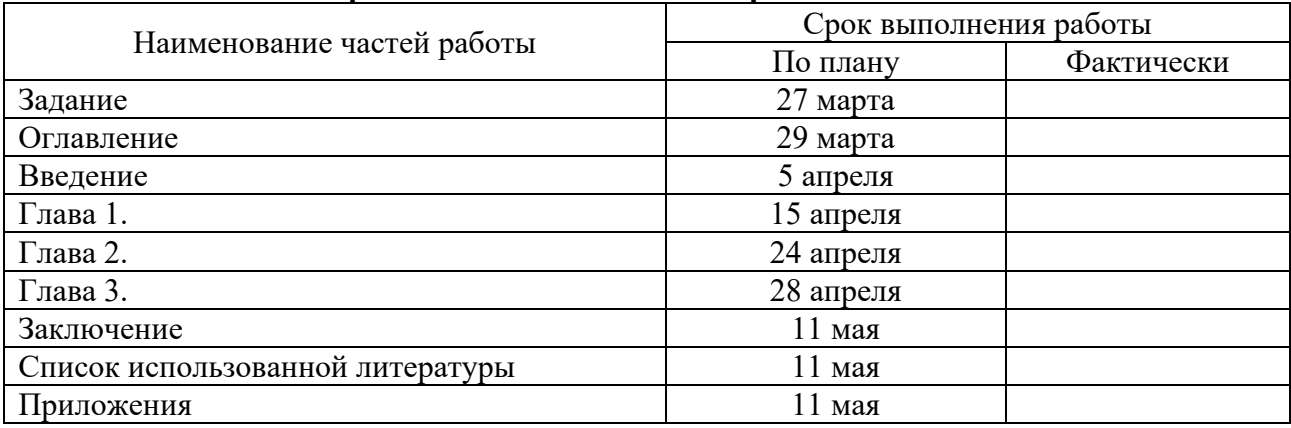

Руководитель ВКР \_\_\_\_\_\_\_\_\_\_\_\_\_\_\_\_\_\_\_\_\_\_\_\_\_\_\_\_ / \_\_\_\_\_\_\_\_\_\_\_\_\_\_\_\_\_\_\_\_ /

 *(подпись*

Образец титульного листа выпускной квалификационной работы

АВТОНОМНАЯ НЕКОММЕРЧЕКАЯ ОРГАНИЗАЦИЯ ВЫСШЕГО ОБРАЗОВАНИЯ «МОСКОВСКИЙ ИНСТИТУТ СОВРЕМЕННОГО АКАДЕМИЧЕСКОГО ОБРАЗОВАНИЯ»

**Специальность: 38.02.01 Экономика и бухгалтерский учет (по отраслям)**

# **ДИПЛОМНАЯ РАБОТА**

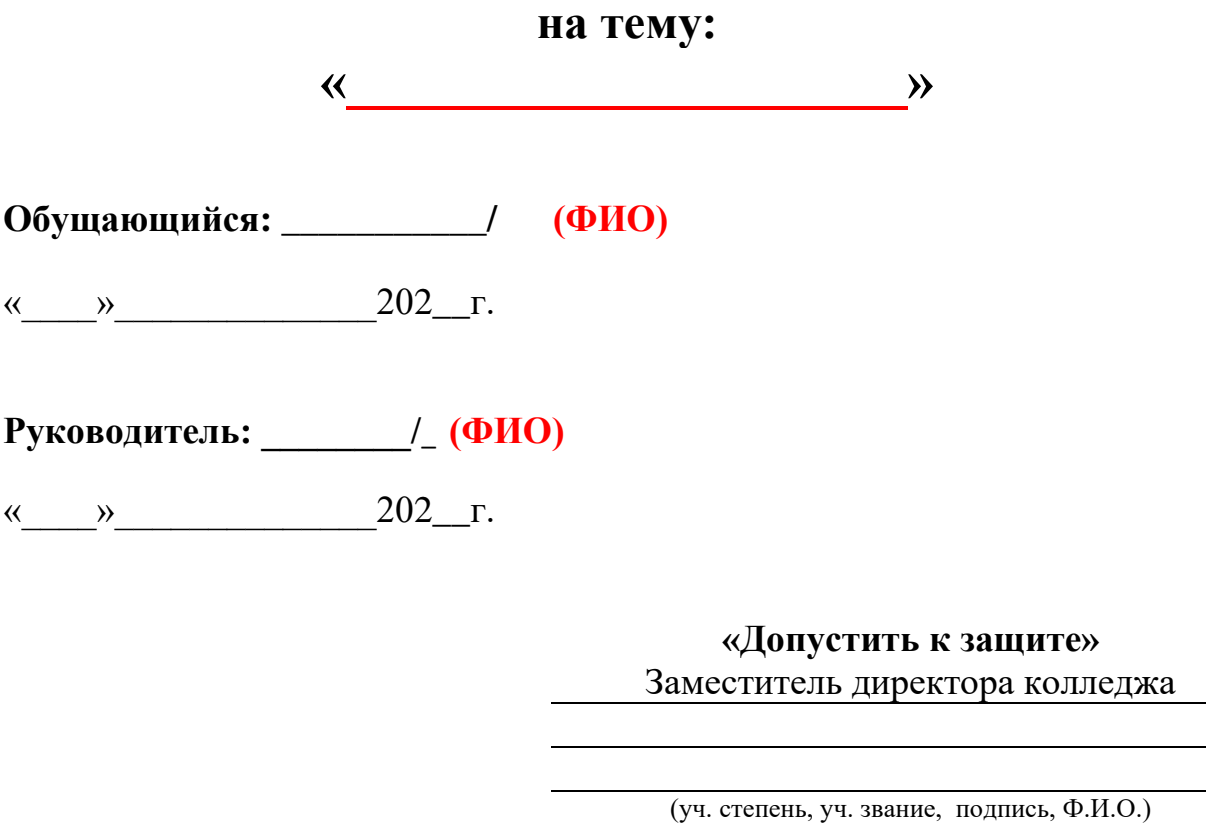

 $\kappa$   $\longrightarrow$  202  $\Gamma$ .

**Москва 202\_ г.**

Образец содержания выпускной квалификационной работы

# **ОГЛАВЛЕНИЕ**

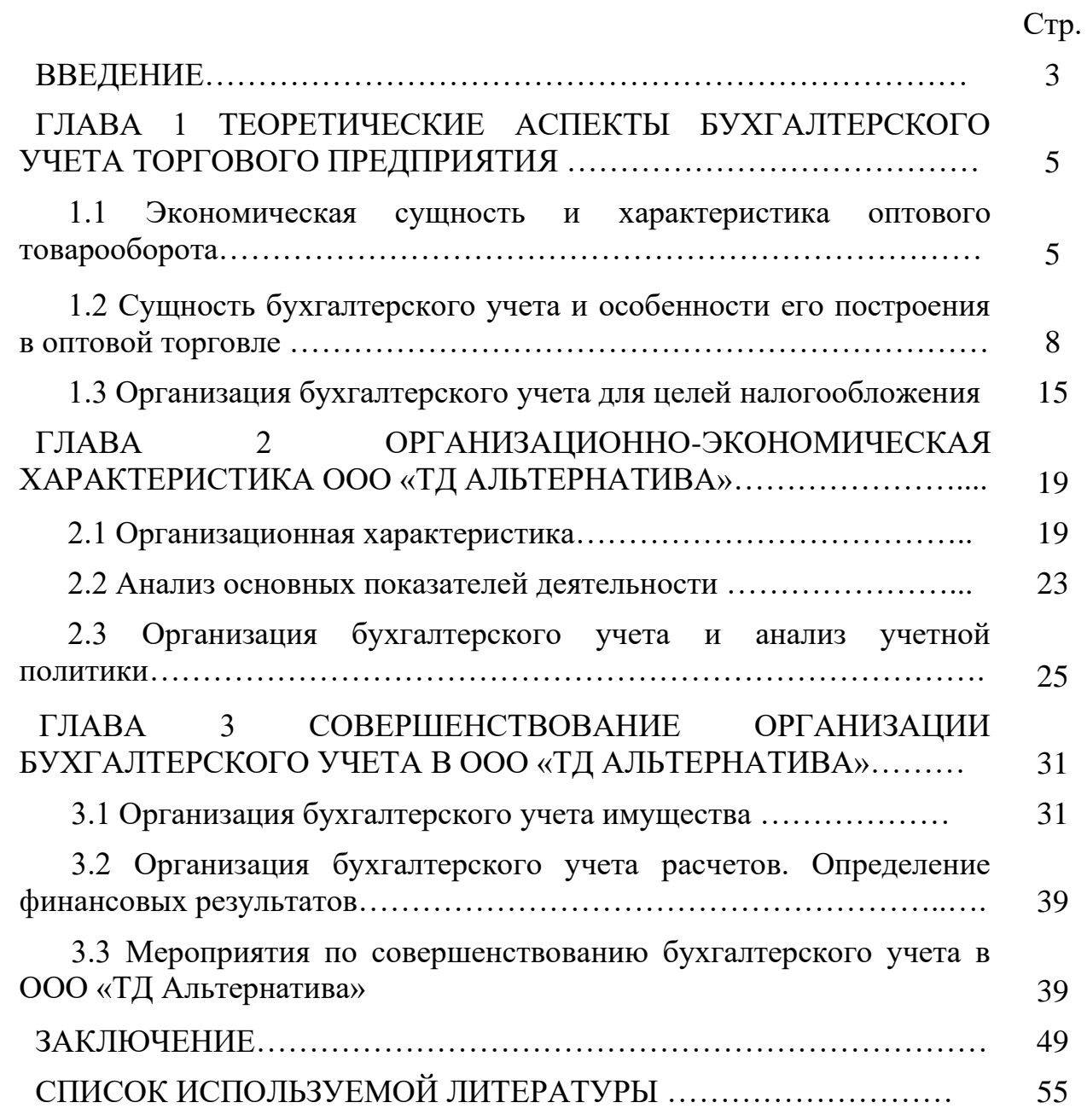

Образец оформления списка используемой литературы

1. Конституция Российской Федерации. – М.: Омега - Л, 2010. - 50 с.

2. Федеральный закон РФ от 21 ноября 1996 г. № 129-ФЗ «О бухгалтерском учете» (редакция от 23.11.2009г).

3. Указ Президента РФ от 22.02.92. № 179 «О видах продукции (работ, услуг) и отходов производства, свободная реализация которых запрещена» // Собрание актов Президента и Правительства Российской Федерации. № 23. 1992.

4. Постановление Правительства РФ от 1 июля 1995 г. N 676 «Об утверждении Типового положения об образовательном учреждении для детей-сирот и детей, оставшихся без попечения родителей» (с изм. от 14 октября 1996 г., 28 августа 1997 г., 30 марта 1998 г.) // СЗ РФ. № 28. 1995.; № 36. 1997.

5. Приказ Минобразования РФ от 19 августа 1999 г. N 199 «Об утверждении Положения о порядке выплаты денежных средств на питание, приобретение одежды, обуви, мягкого инвентаря для детей, находящихся под опекой (попечительством)» // Бюллетень нормативных актов федеральных органов исполнительной власти. № 10. 2000.

6. Богаченко, В.М. Бухгалтерский учет: Практикум: Учебное пособие / В.М. Богаченко, Н.А. Кириллова. – Рн/Д: Феникс, 2013. - 398 с.

7. Керимов, В.Э. Бухгалтерский учет: учебник / В.Э. Керимов. - 6-е изд., изм. и доп. – М. : Издательско-торговая корпорация «Дашков и К», 2015. - 583 с

8. Миславская, Н.А. Бухгалтерский учет: учебник / Н.А. Миславская, С.Н. Поленова. – М. : Инфра–М, 2016. С.15-22

9. Толкачева, О.М. Бухгалтерский учет и анализ: учебное пособие / О.М. Толкачева, Н.А. Толкачева. – М. : Директ-Медиа, 2013. - 174 с.

10. Бахтин М.М. Творчество Франсуа Рабле и народная культура средневековья и Ренессанса. – 2-е изд. – М.: Худож. лит., 1999. – 543 с. [Электронный ресурс]. URL: http://www.philosophy.ru/library/bahtin/rable.html# ftn1 (дата обращения: 05.10.2016).

## **АВТОНОМНАЯ НЕКОММЕРЧЕКАЯ ОРГАНИЗАЦИЯ ВЫСШЕГО ОБРАЗОВАНИЯ**

#### **«МОСКОВСКИЙ ИНСТИТУТ СОВРЕМЕННОГО АКАДЕМИЧЕСКОГО ОБРАЗОВАНИЯ»**

#### **ОТЗЫВ**

на дипломную работу \_\_\_\_\_\_(ФИО СТУДЕНТА) на тему:  $\qquad \qquad \qquad \qquad \vee$ 

Выпускная работа выполнена в целом в соответствии с целями, поставленными автором.

Актуальность …...

Выпускная квалификационная работа посвящена …….

Работа состоит …... Объем и оформление соответствует предъявленным требованиям.

Информационной базой исследования послужили …...

Теоретической и методологической основой проведения исследования явились …….. При этом были использованы источники учебной литературы, методические материалы, периодическая литература.

Изложение просматриваемых вопросов проиллюстрировано справочными материалами, аналитическими таблицами и схемами.

При аналитических расчетах в работе использованы практические данные ООО «ТД Альтернатива».

Дипломная работа соответствует предъявленным требованиям, может быть допущена к защите и заслуживает положительной оценки, а студентдипломник присвоения квалификации «бухгалтер».

Научный руководитель

 $\sqrt{(\Phi \text{HO})^2 + (\Phi \text{HO})^2}$ 

 $\langle \langle \rangle \rangle$  202 г.

# **РЕЦЕНЗИЯ**

на дипломную работу \_\_\_\_\_\_\_ФИО студента\_\_\_\_\_\_\_\_ на тему:  $\begin{array}{c} \text{w} \quad \text{w} \quad \text{$ 

Выработка совершенного механизма управления оборотными активами предприятия, а также получение результатов анализа состава, структуры и динамики оборотных активов позволяют подойти к практическому решению вопроса о потребности в их финансировании. В этом и заключается актуальность выбранной темы данной курсовой работы.

Выпускная квалификационная работа Абрамчука П.К. посвящена изучению организации бухгалтерского учета на предприятии в современных условиях хозяйствования.

Положительным моментом является то, что в настоящей разработке четко просматривается взаимосвязь между комплексным исследованием отечественного рынка и разработкой политики использования технологического оборудования.

В квалификационной работе автор показал, что бухгалтерский учет торгового предприятия составляется в основном в соответствии с требованиями действующего российского законодательства и в самой работе обосновал некоторые рекомендации по совершенствованию процедур этого процесса.

Квалификационная работа имеет характер научного исследования, что свидетельствует об умении автора выполнять научные исследования, анализировать сложные экономические явления. В работе обоснованы некоторые практические рекомендации для руководителей организаций и работников, занимающихся бухгалтерским учетом и анализом.

Работа отличается хорошей логикой, аргументацией, убедительными обоснованиями и прикладным характером самого исследования.

Квалификационная работа выглядит завершенным исследованием и может быть представлена на защиту, а ее автор заслуживает присуждения квалификации «бухгалтер».

# Рецензент:

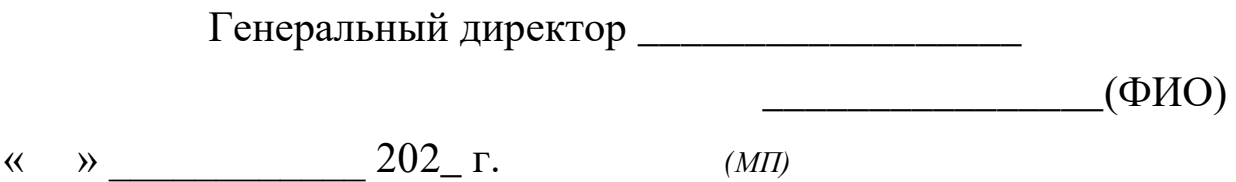